## **IAdea Corporation**

3F, No. 21, Lane 168, Xingshan Road, NeihuDist., Taipei City 11469, Taiwan, R.O.C. Tel : 886-2-2791- 1110/ Fax: 886-2-2791- 1170

Date: 2023/1/10

FCC ID: Y9E-IAD-18010H

## **Software Security Description**

We, IAdea Corporation hereby declare that requirements of IAD-18010H have been met and shown on the following question.

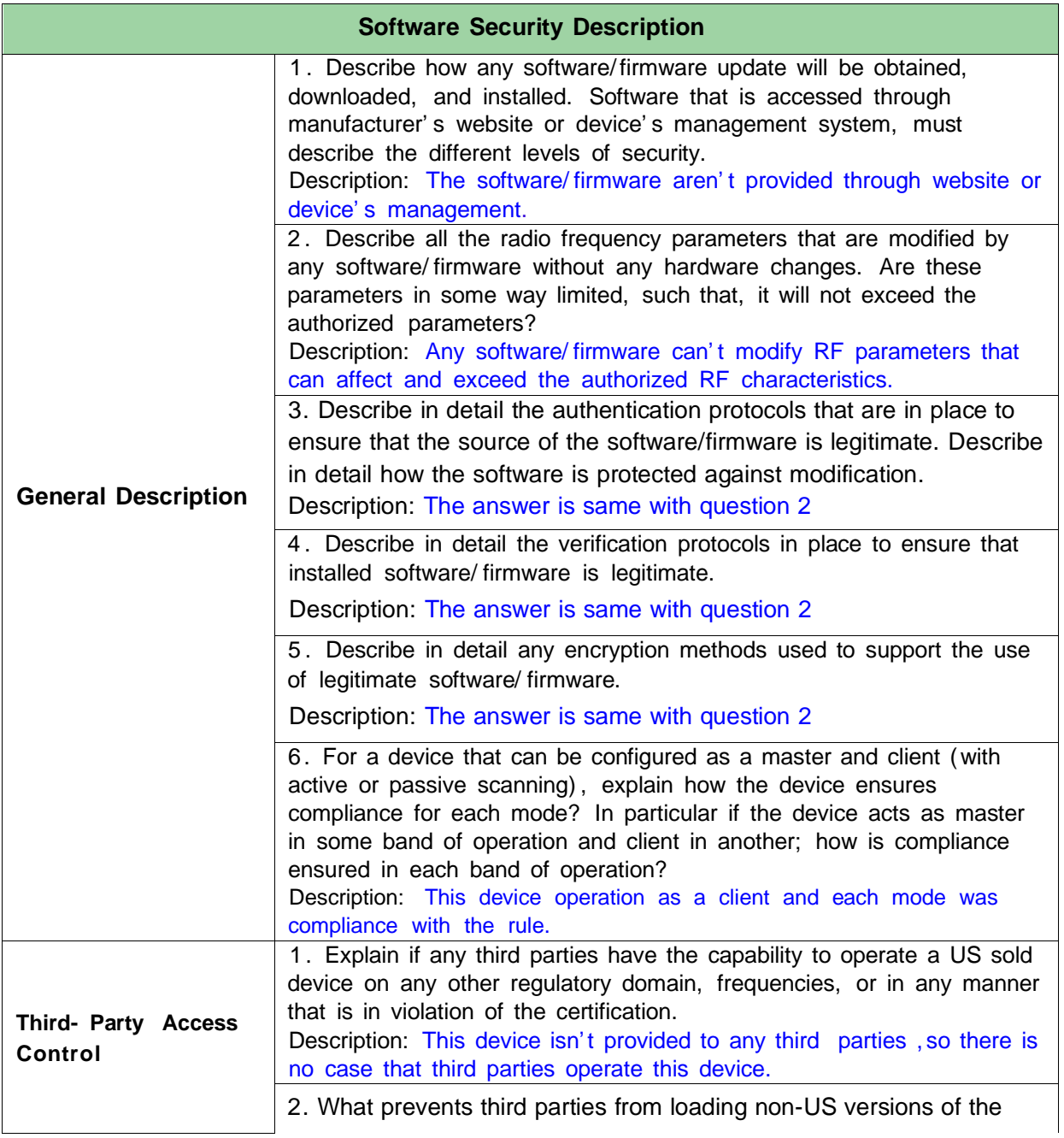

## **IAdea Corporation**

3F, No. 21, Lane 168, Xingshan Road, NeihuDist., Taipei City 11469, Taiwan, R.O.C. Tel : 886-2-2791- 1110/ Fax: 886-2-2791- 1170

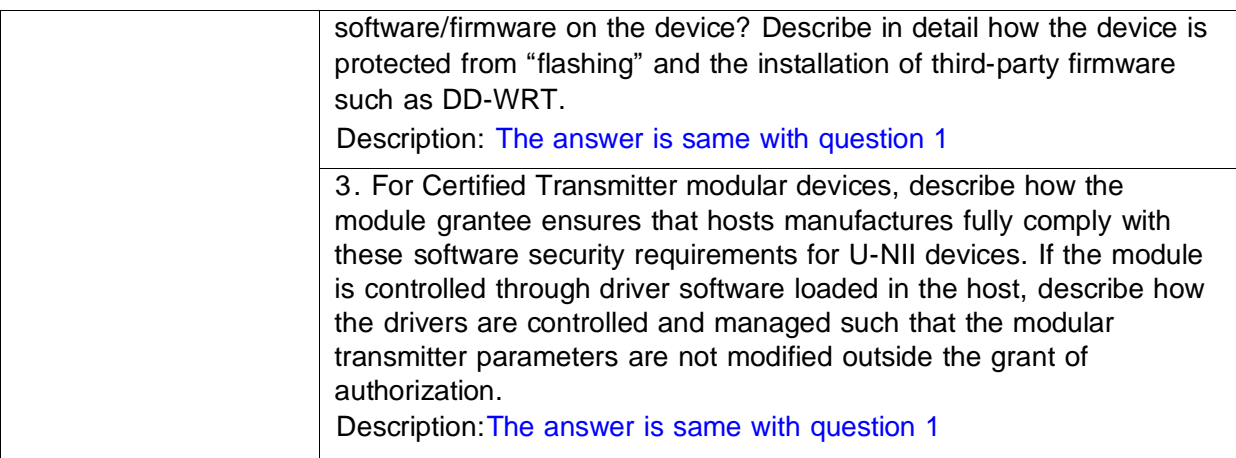

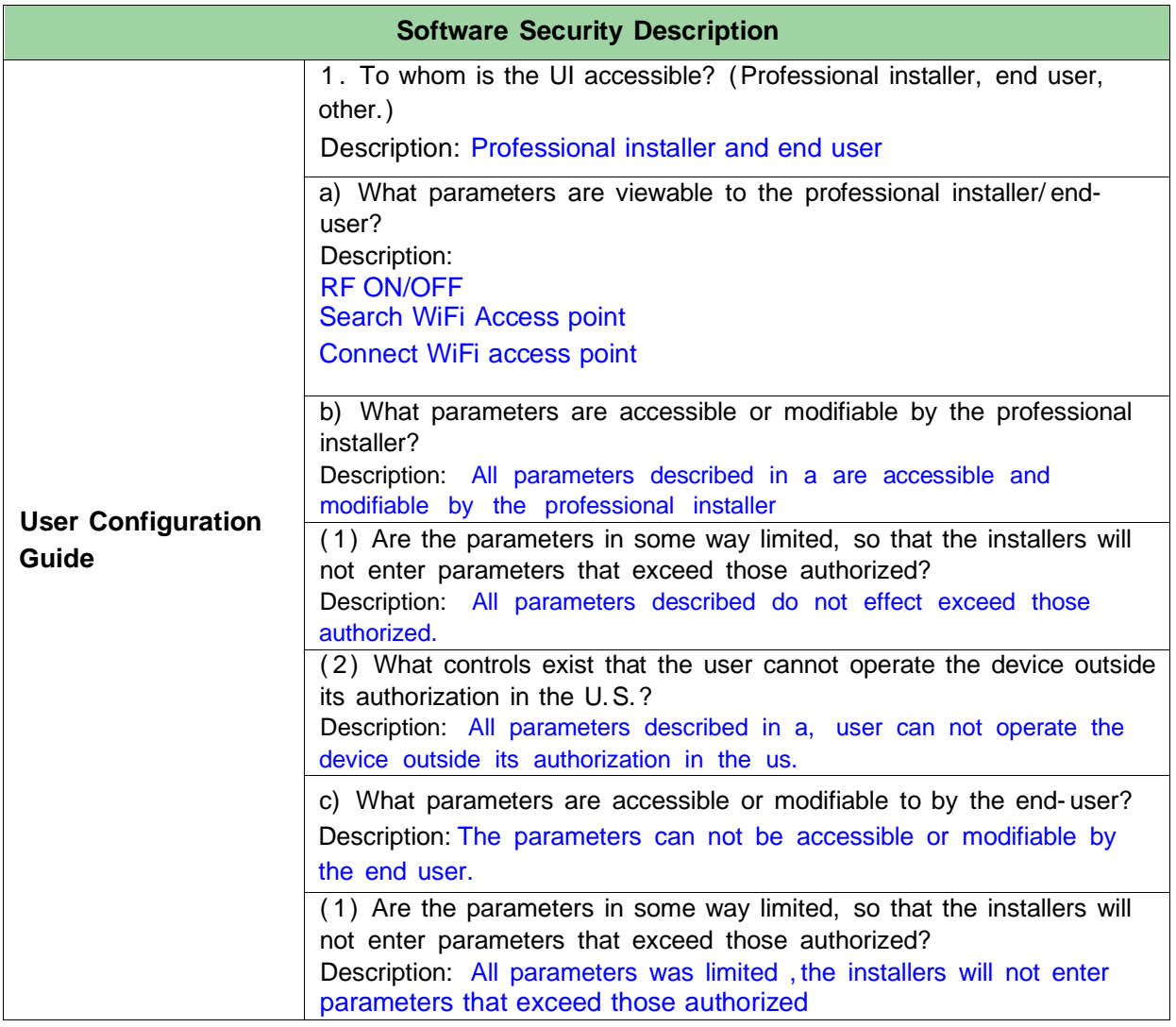

## **IAdea Corporation**

3F, No. 21, Lane 168, Xingshan Road, NeihuDist., Taipei City 11469, Taiwan, R.O.C. Tel : 886-2-2791- 1110/ Fax: 886-2-2791- 1170

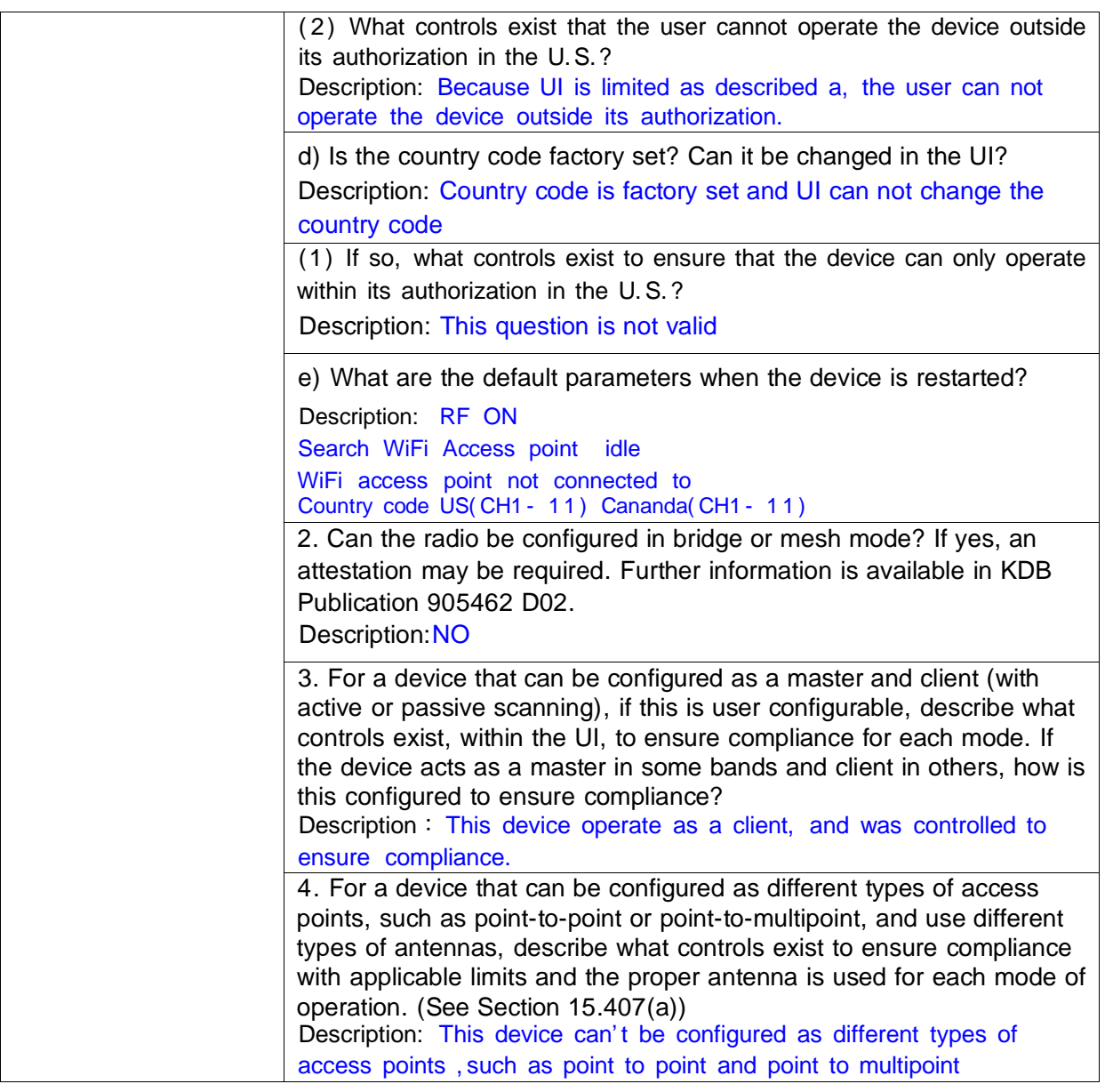

If any questions regarding this declaration, please don't hesitate to contact us.

**Sincerely** 

\_\_\_\_\_\_\_\_\_\_\_\_\_\_\_\_/Director of product development (Signature/Title)

Company name: IAdea Corporation